# Астрал.ОФД Всё для 54-ФЗ!

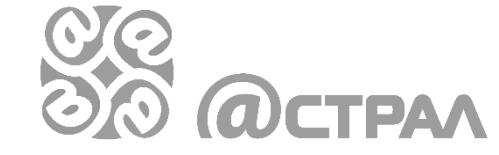

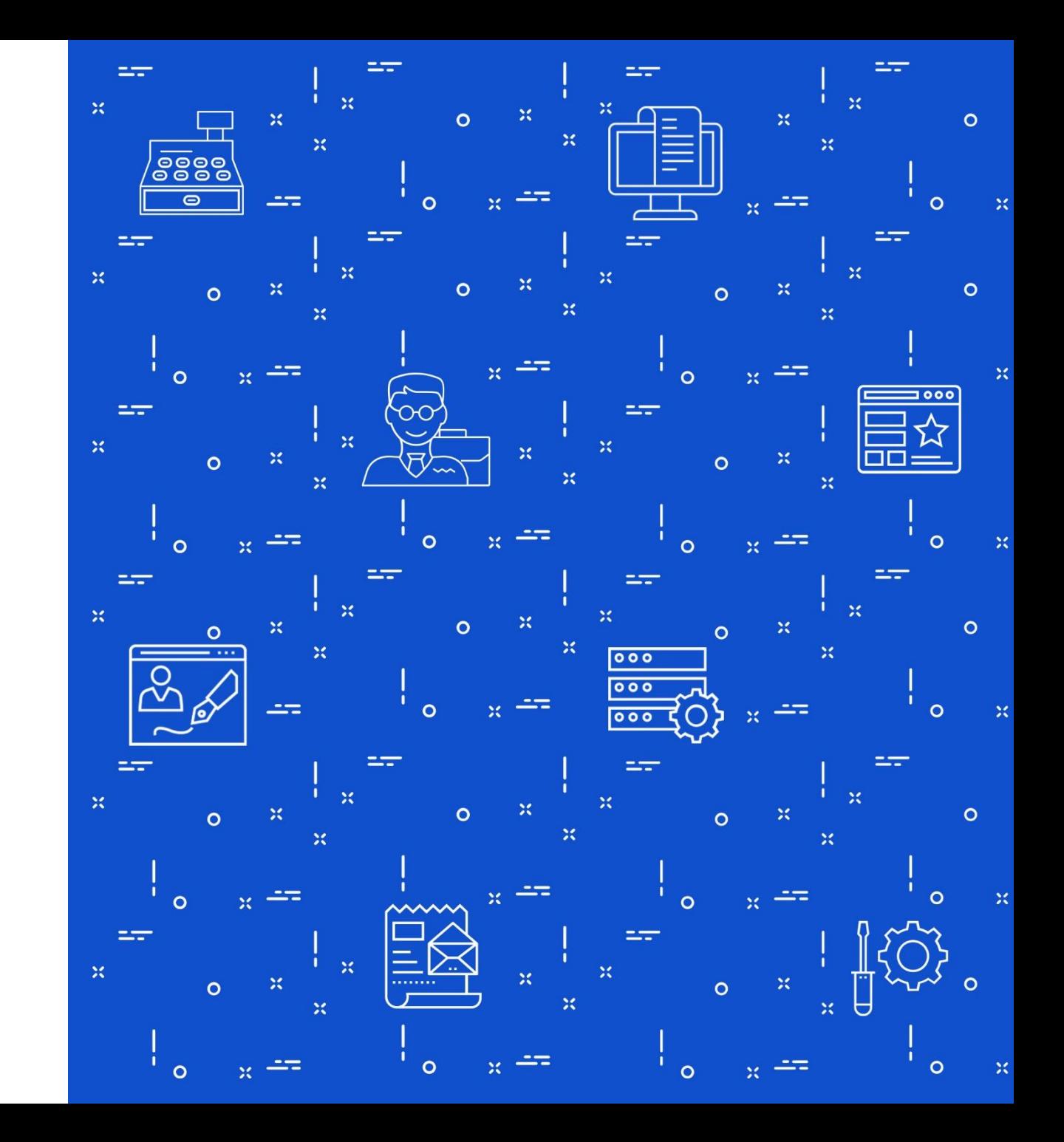

### Содержание

- 1. Что изменилось в 54-ФЗ «О применении контрольно-кассовой техники»?
- 2. Какие плюсы от перехода для вашего бизнеса?
- 3. Пошаговый план перехода на онлайн-кассы
- 4. Почему Астрал.ОФД?
- 5. Возможности Астрал.ОФД
- 6. Дополнительные возможности
- 7. Тарифы
- 8. Каталог ККТ
- 9. Контакты

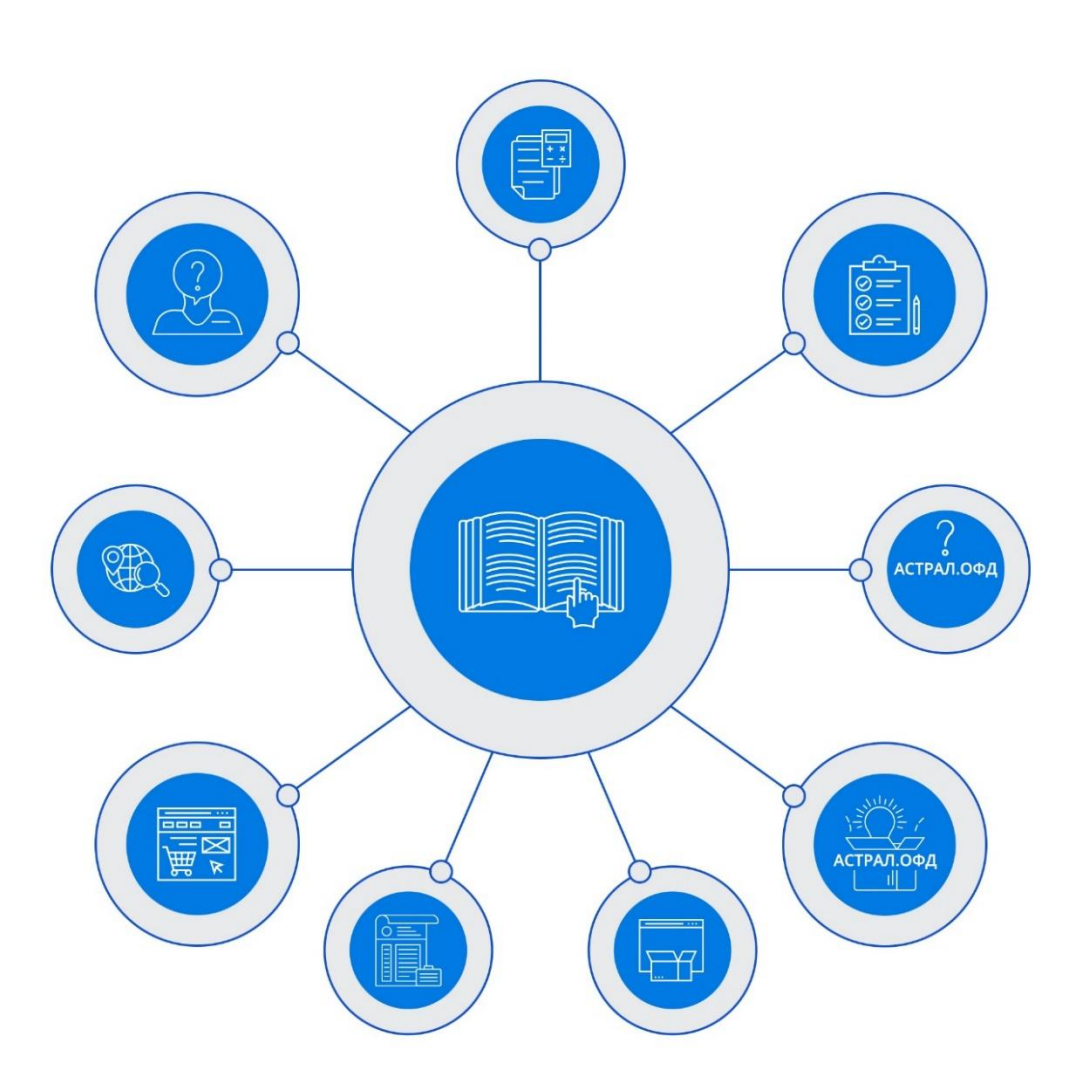

### Что изменилось в 54-ФЗ «О применении контрольно-кассовой техники»?

Теперь контрольно-кассовая техника (ККТ) должна передавать фискальные данные на серверы Оператора Фискальных Данных (ОФД), который затем передает их в Федеральную налоговую службу (ФНС). Также появляется электронный чек, который отправляется на e-mail или на телефон покупателя.

1 февраля 2017 года ФНС прекратила регистрировать старые кассы. Начался поэтапный переход на новые онлайн-кассы.

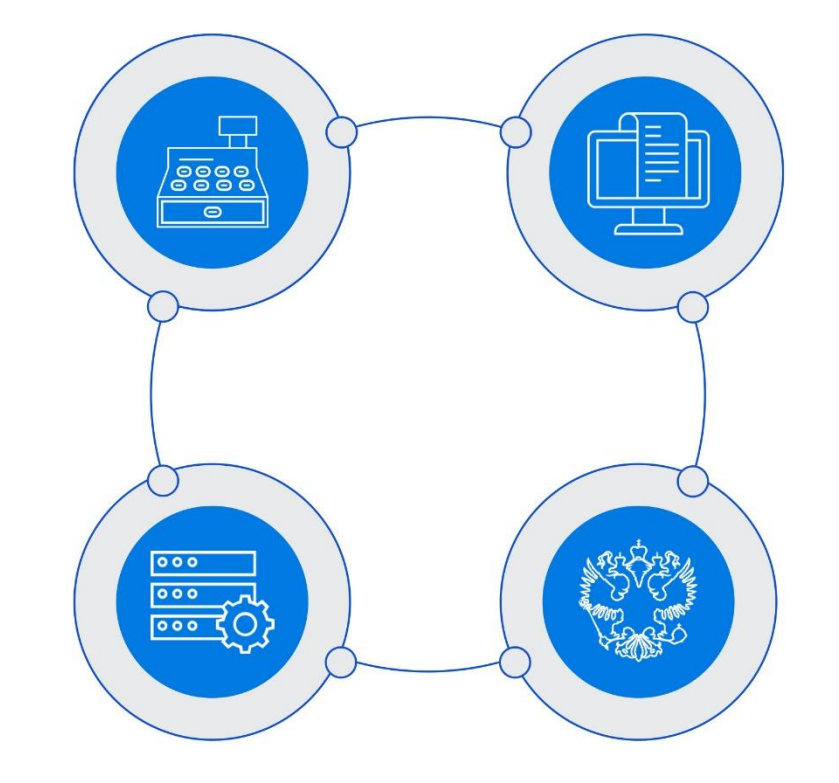

### Какие плюсы от перехода для вашего бизнеса?

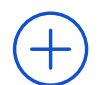

Регистрация ККТ и взаимодействие с ФНС теперь автоматизированы в онлайне. Это уменьшит количество проверок и бюрократической волокиты.

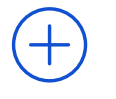

Новые кассы функциональнее старых. В перспективе это поможет анализировать состояние своего бизнеса прямо с мобильного телефона.

Не нужно вести кассовый журнал.

Равные условия ведения бизнеса: здоровая конкуренция за счет пресечения минимизации налогов.

Снижение затрат на обслуживание и ежегодную перерегистрацию ККТ.

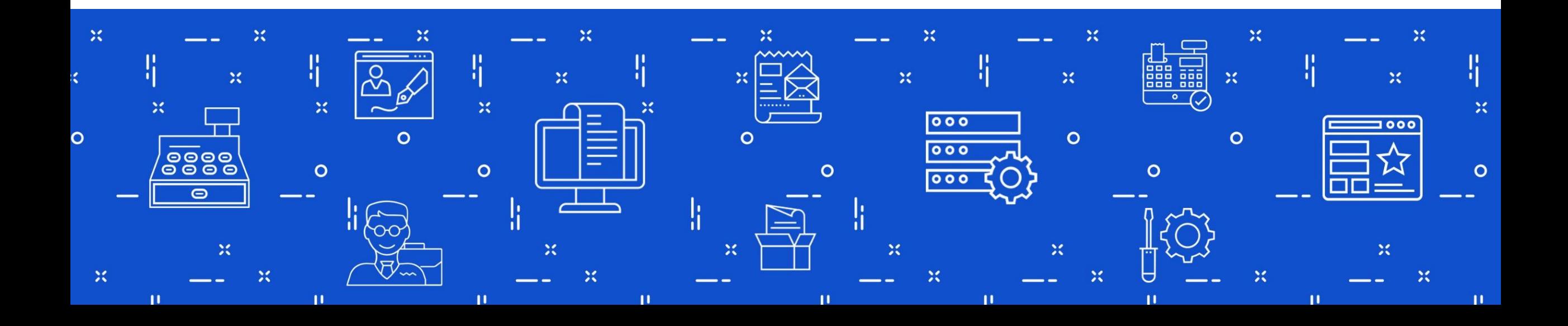

### Пошаговый план перехода на онлайн-кассы

Узнайте, можно ли модернизировать вашу старую кассу. Это можно сделать:

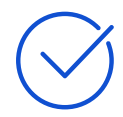

На сайте ФНС nalog.ru - [в разделе «ККТ»](https://www.nalog.ru/kkt/)

(рубрика будет наполняться по мере поступления информации от изготовителей)

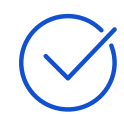

На сайте изготовителя ККТ

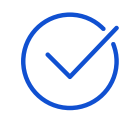

У обслуживающего ваш вид ККТ центра технического обслуживания

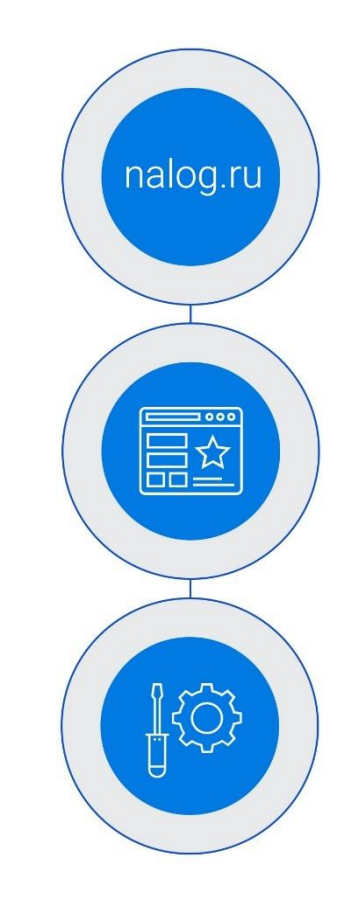

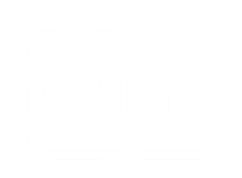

### Пошаговый план перехода на онлайн-кассы

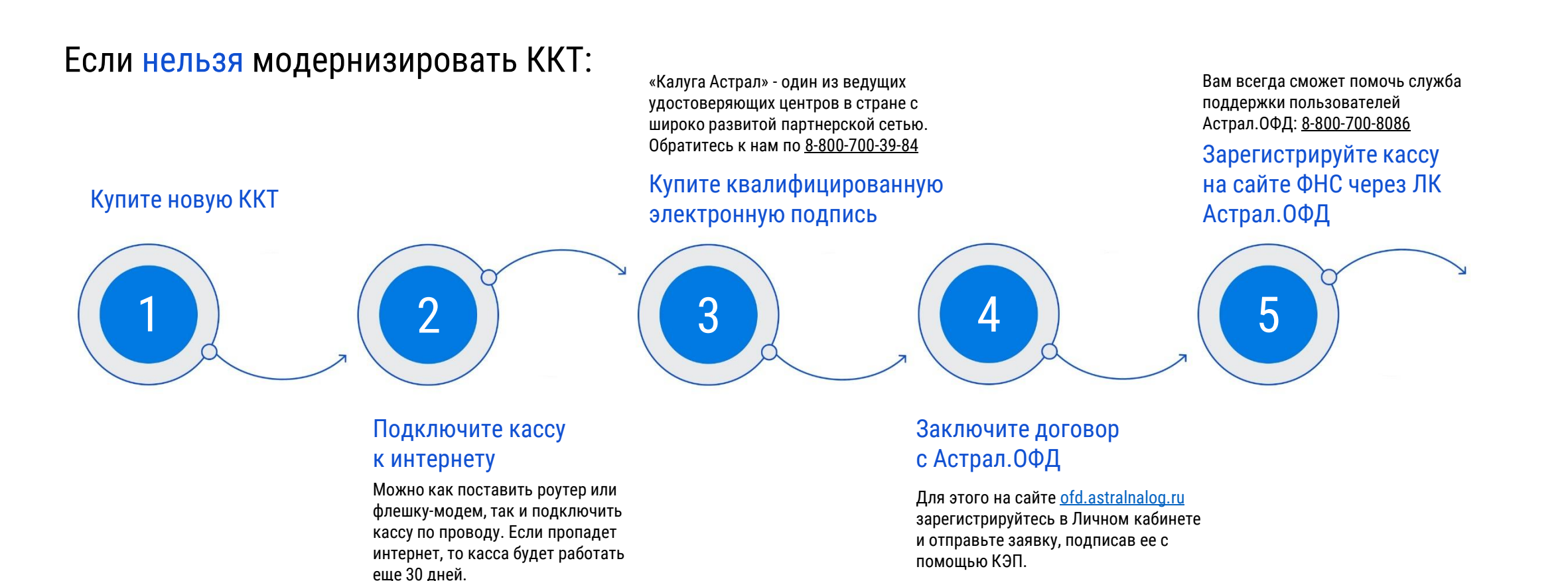

### Пошаговый план перехода на онлайн-кассы

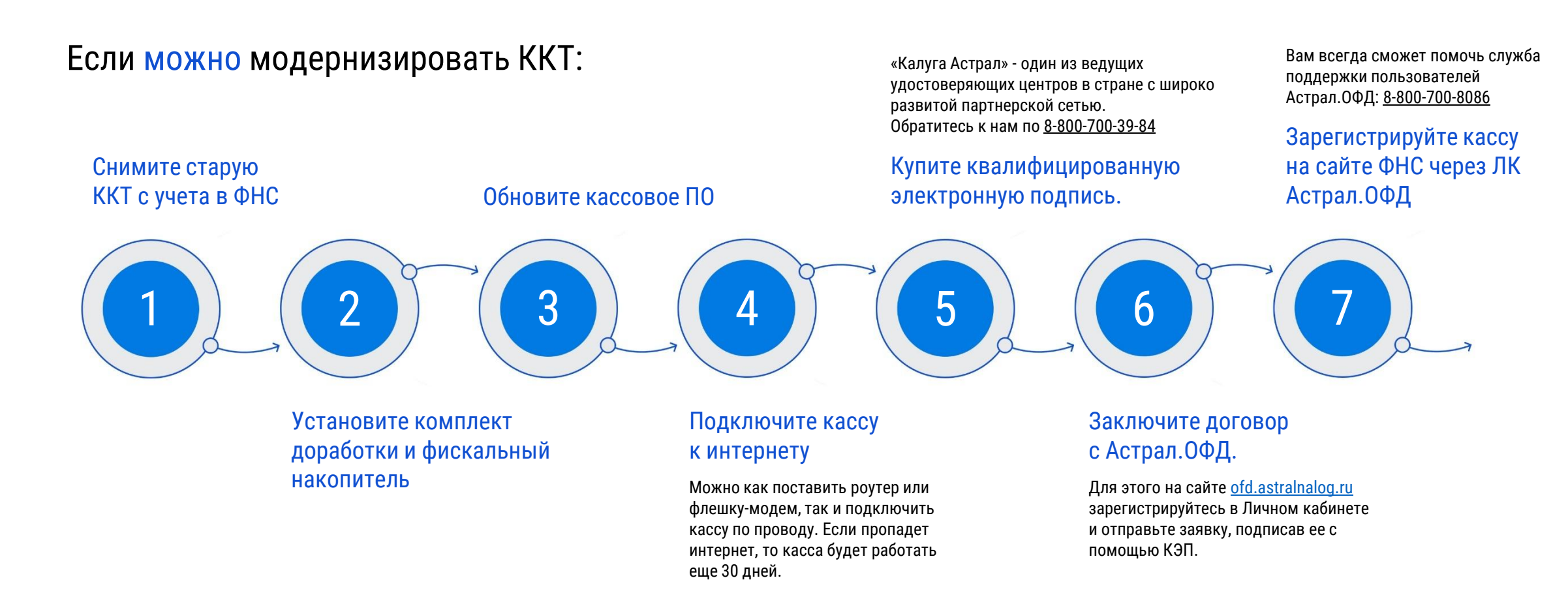

## Почему Астрал.ОФД?

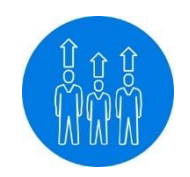

#### «Калуга Астрал» - в тройке ведущих операторов связи в стране

Мы - один из трех ведущих специализированных операторов связи и операторов электронного документооборота, а также второй [Удостоверяющий центр](http://astralnalog.ru/products/astral-et/) по количеству выданных электронных подписей. Значит, у нас уже наработан опыт взаимодействия между пользователями и контролирующими органами в роли оператора. 850 000 наших Клиентов с радостью пользуются такими решениями для бизнеса, как [Астрал Отчет](http://astralnalog.ru/products/report/), [1С](https://1c-report.ru/)[-](https://1c-report.ru/)[Отчетность](https://1c-report.ru/), [1С](http://1c-edo.ru/)[-](http://1c-edo.ru/)[ЭДО](http://1c-edo.ru/).

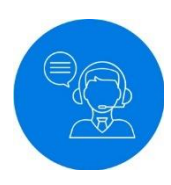

#### Техническая поддержка 24/7

Опытные специалисты ответят на любые ваши вопросы о сервисе Астрал.ОФД, объяснят детали 54-ФЗ, помогут установить электронную подпись и зарегистрировать кассу. Круглосуточно и бесплатно.

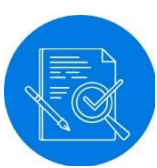

#### Наличие всех необходимых лицензий

К оператору фискальных данных предъявляются серьезные требования со стороны государственных органов. «Калуга Астрал» им соответствует и обладает следующими лицензиями: Роскомнадзора, ФСТЭК, ФСБ.

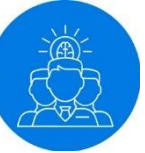

#### Знаем всё о новом порядке применения кассовой техники

«Калуга Астрал» участвовала в эксперименте ФНС по его внедрению. В процессе эксперимента «Калуга Астрал» оказывала техническую поддержку организациямучастникам, совместно с ФНС привлекала пользователей, внедряла и тестировала программную кассу на базе «1С: Розница». Специалисты компании осуществляли мониторинг передачи данных на серверы ГНИВЦ, разрабатывали сервер ОФД под требования ФНС.

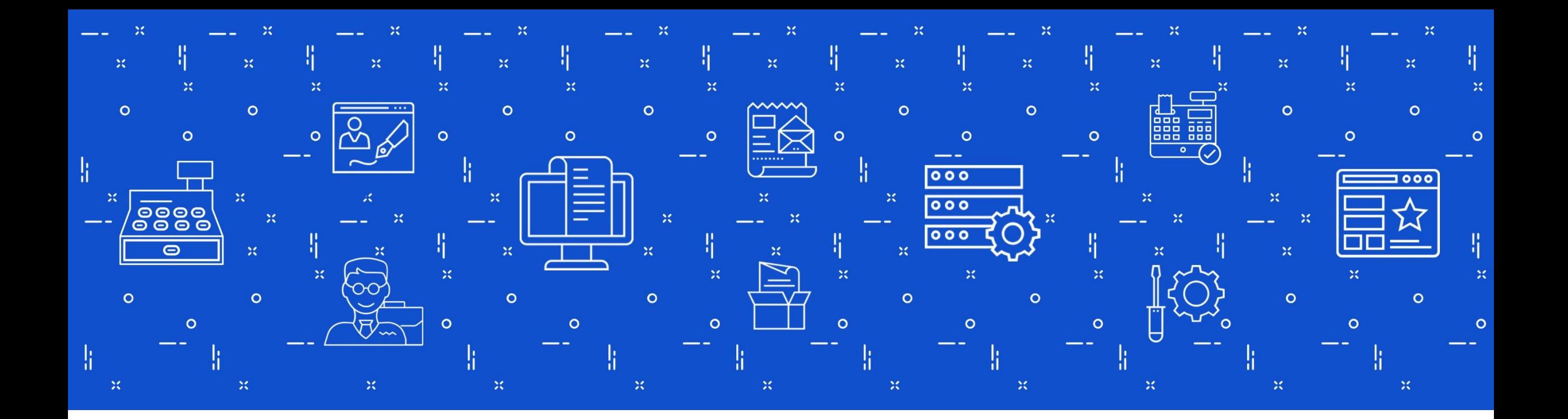

### Возможности Астрал. ОФД

### Передача фискальных данных

Сервис автоматически отправит данные в ФНС, а Абонент получит подтверждающие документы.

Кассовая техника передает в адрес ОФД следующие документы:

- Отчет о регистрации, об изменении параметров регистрации
- Отчеты об открытии и закрытии смен
- Кассовые чеки (БСО)
- Кассовые чеки коррекции
- Отчет о текущем состоянии расчетов
- Отчет о закрытии фискального накопителя

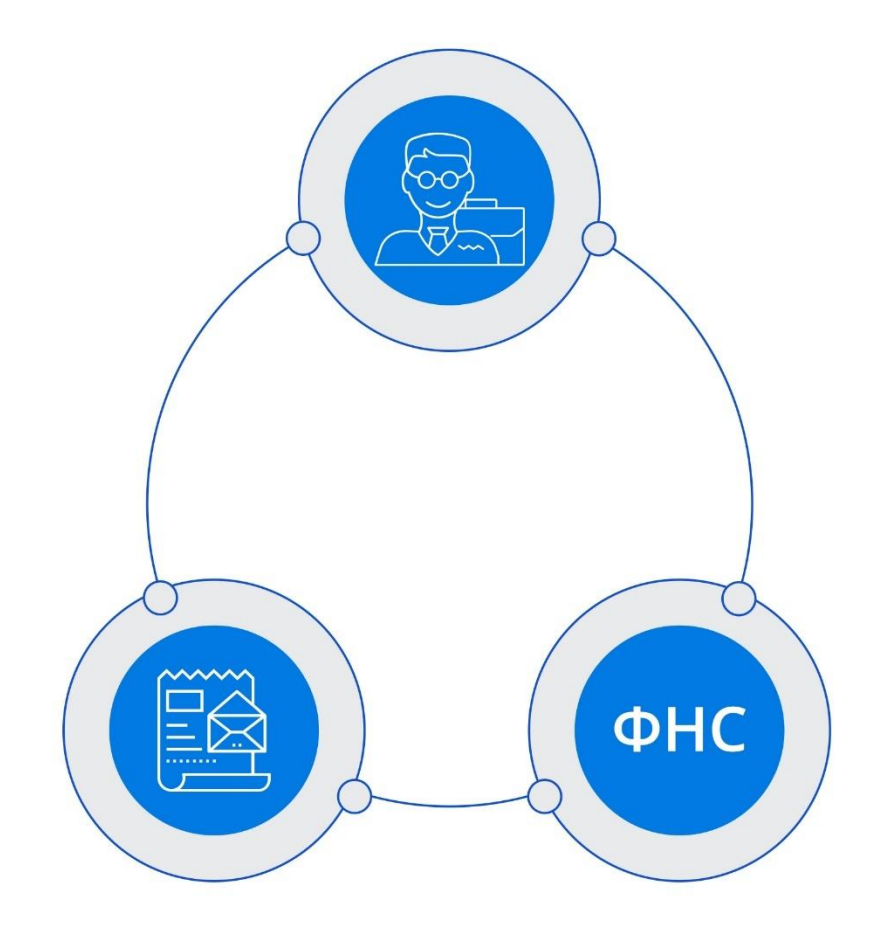

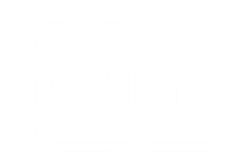

### Отправка электронных чеков покупателю

Согласно изменениям в 54-ФЗ, покупатель вправе потребовать чек в электронном виде. Его можно отправить через SMS или e-mail

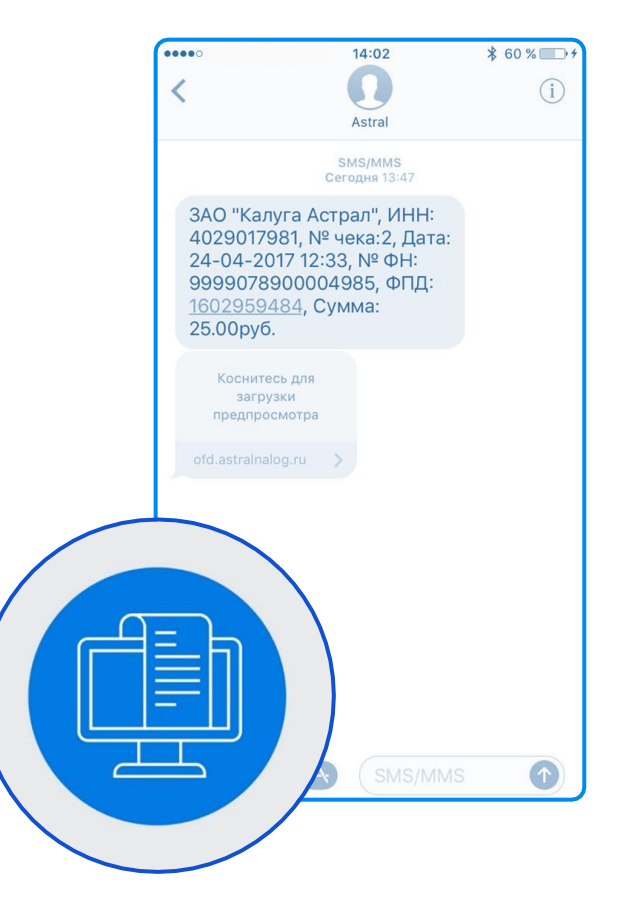

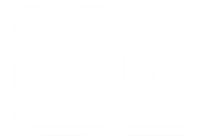

### Регистрация кассы онлайн

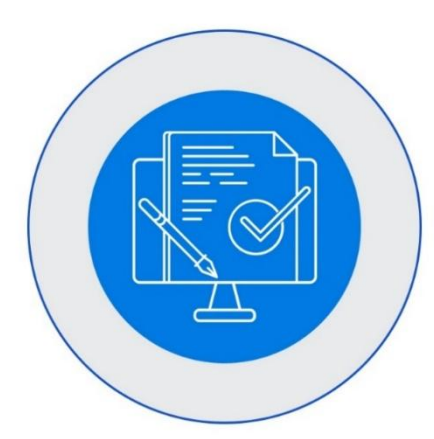

Быстрая и простая регистрация онлайн-кассы без посещения сайта ФНС

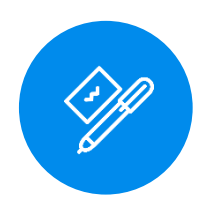

Возможность получения КЭП ОФД напрямую из Личного кабинета Астрал.ОФД Стоимость - 900 рублей

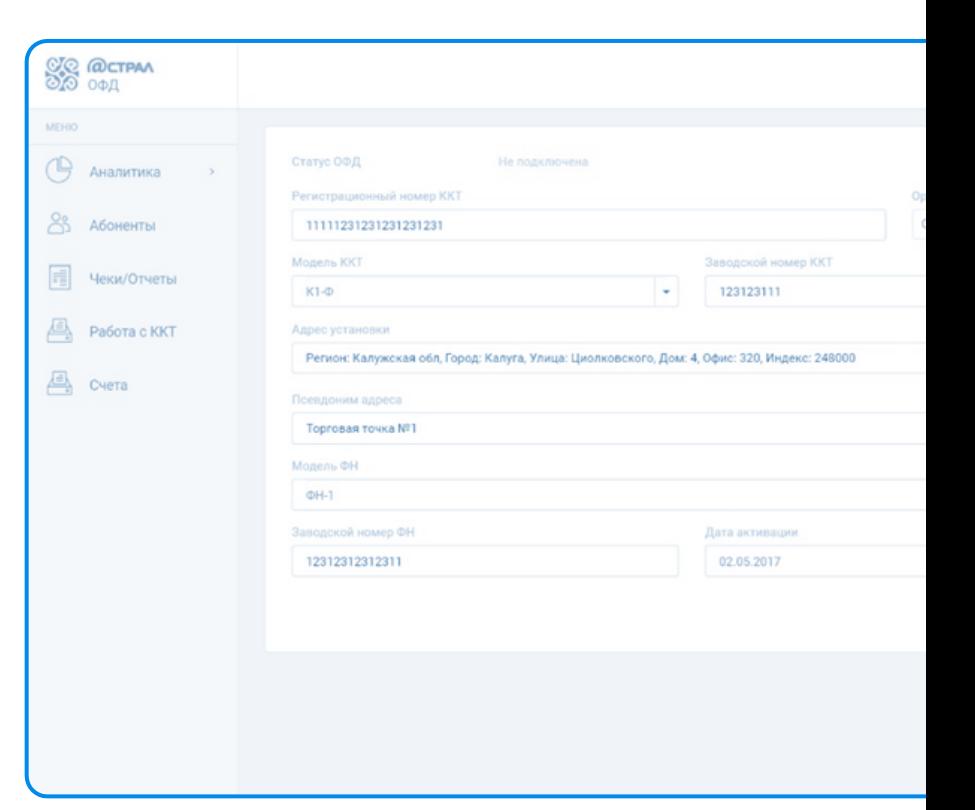

## Аналитика работы торговой точки

С помощью данных, поступающих в Астрал.ОФД, можно провести маркетинговый анализ и узнать:

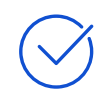

Лучшее и худшее время для продаж. Это поможет продумать акции для привлечения покупателей

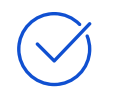

Сумму среднего чека, с разбивкой по дням, неделям, месяцам

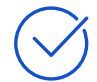

Общее количество чеков и выручку

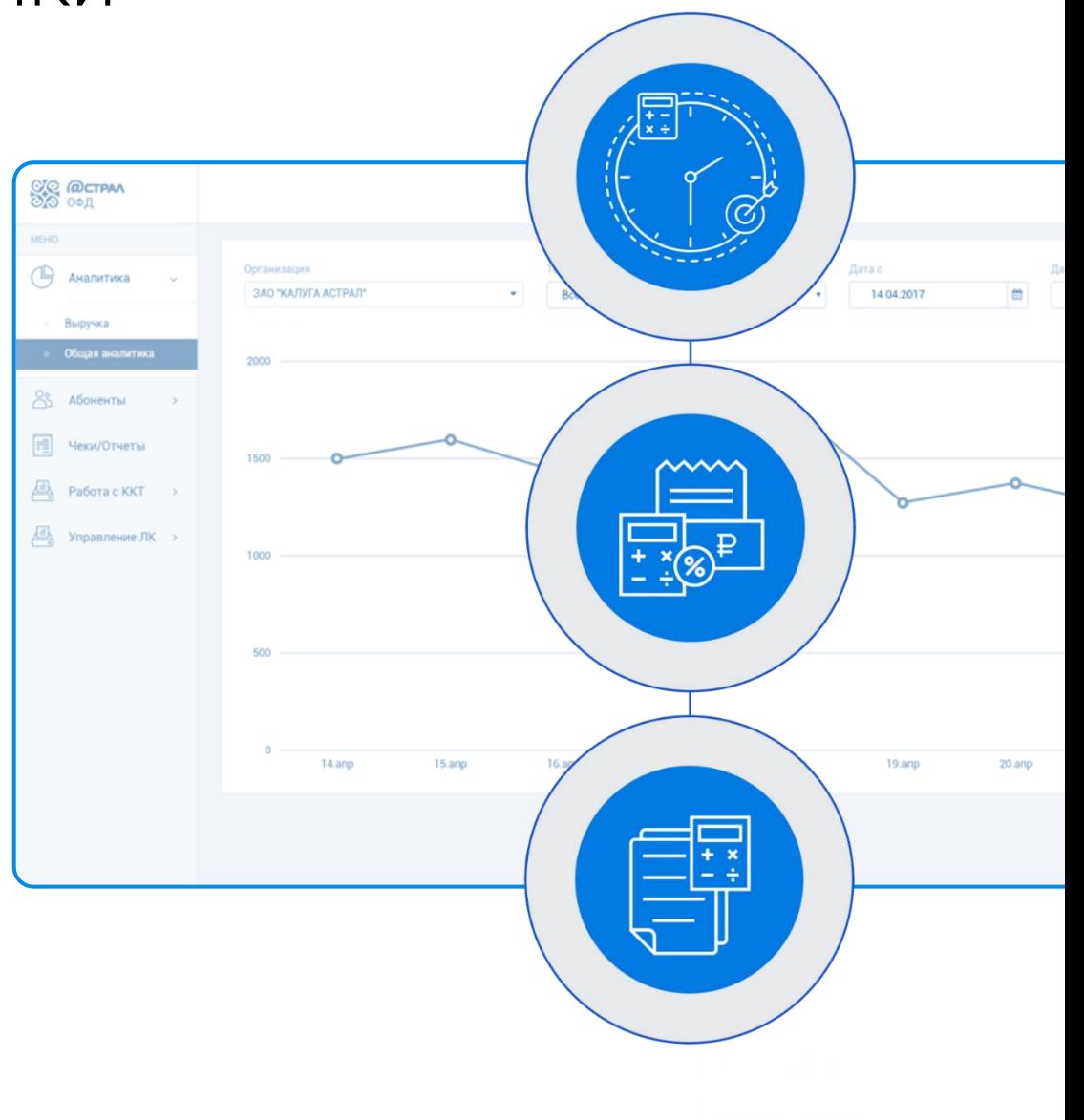

### Дополнительные возможности

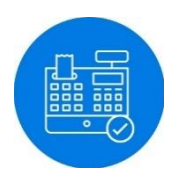

Продажа ККТ, соответствующей новым требованиям

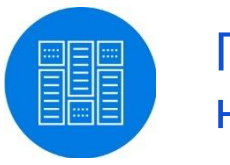

Поставка фискальных накопителей

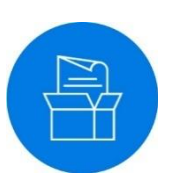

### Продажа сопутствующих продуктов

- Программное обеспечение для учета и автоматизации торговли
- Системы электронной отчетности
- Системы Электронного документооборота
- Ключевые носители

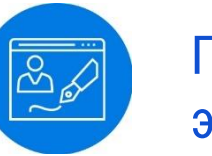

Продажа квалифицированной электронной подписи

## Тарифный план

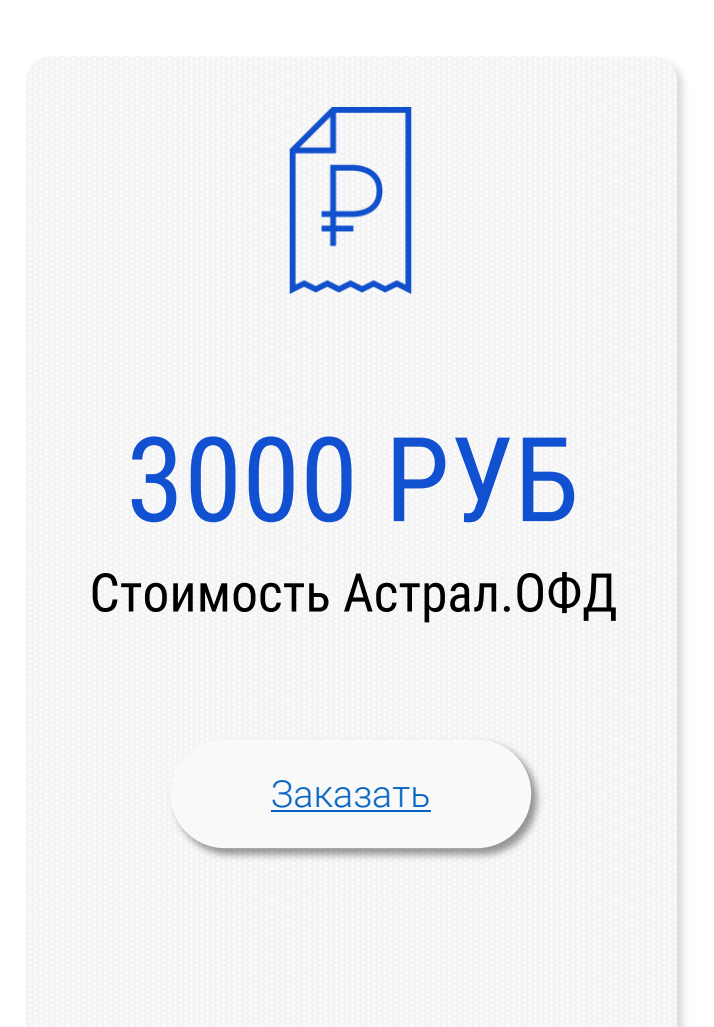

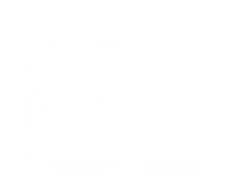

### Астрал.ОФД Всё для 54-ФЗ!

[OFD.astralnalog.ru](https://ofd.astralnalog.ru/?utm_source=presentation&utm_medium=market&utm_campaign=ofd-market&utm_content=clientlink)

OFD@astralnalog.ru 8-800-700-8086

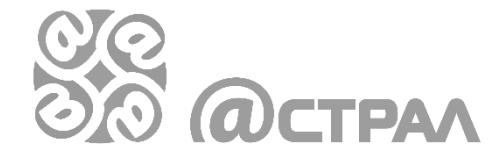

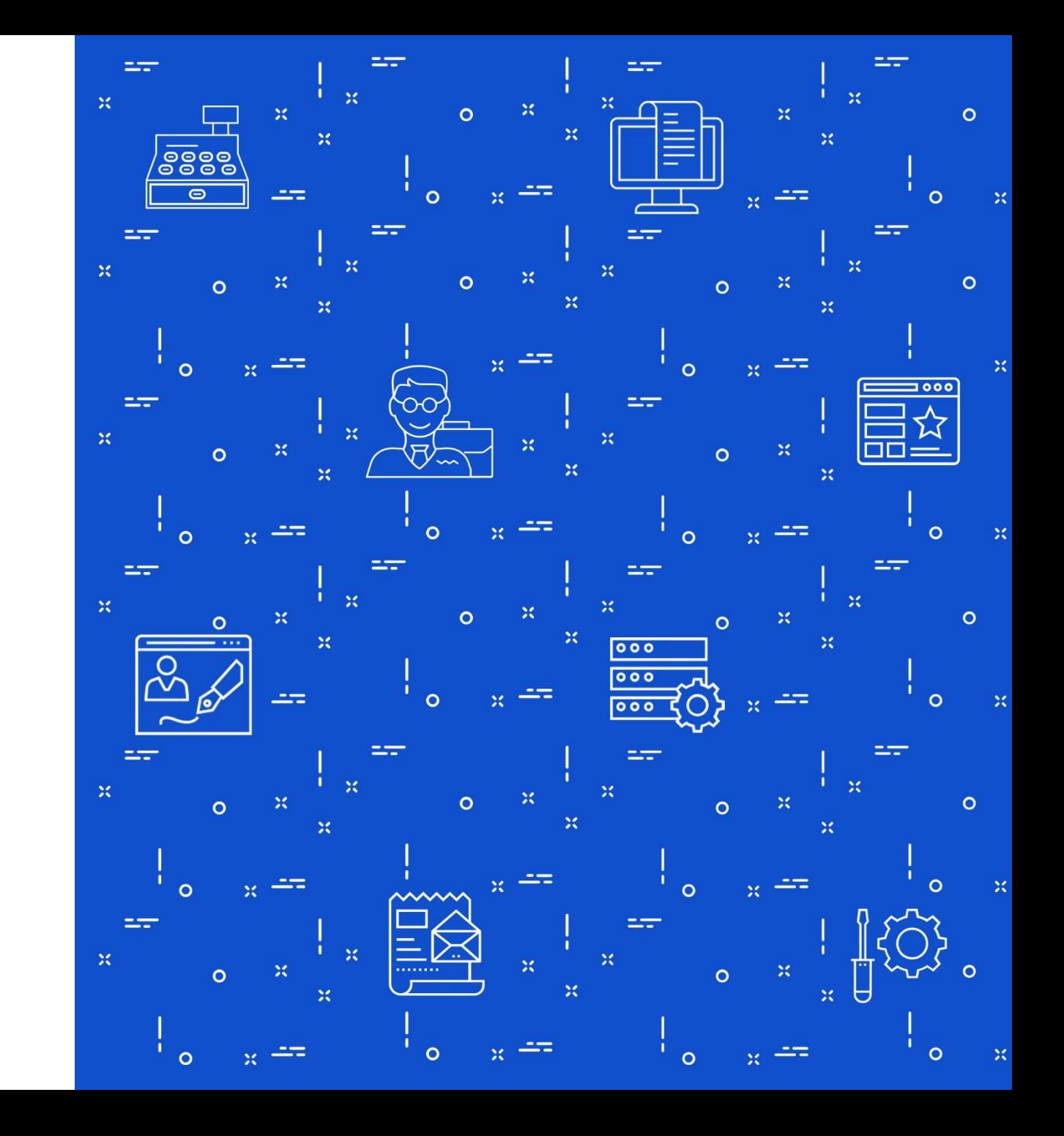